## **Locating PIC Number**

## **Go to the link below:** <https://mdoe.state.mi.us/moecs/PublicCredentialSearch.aspx>

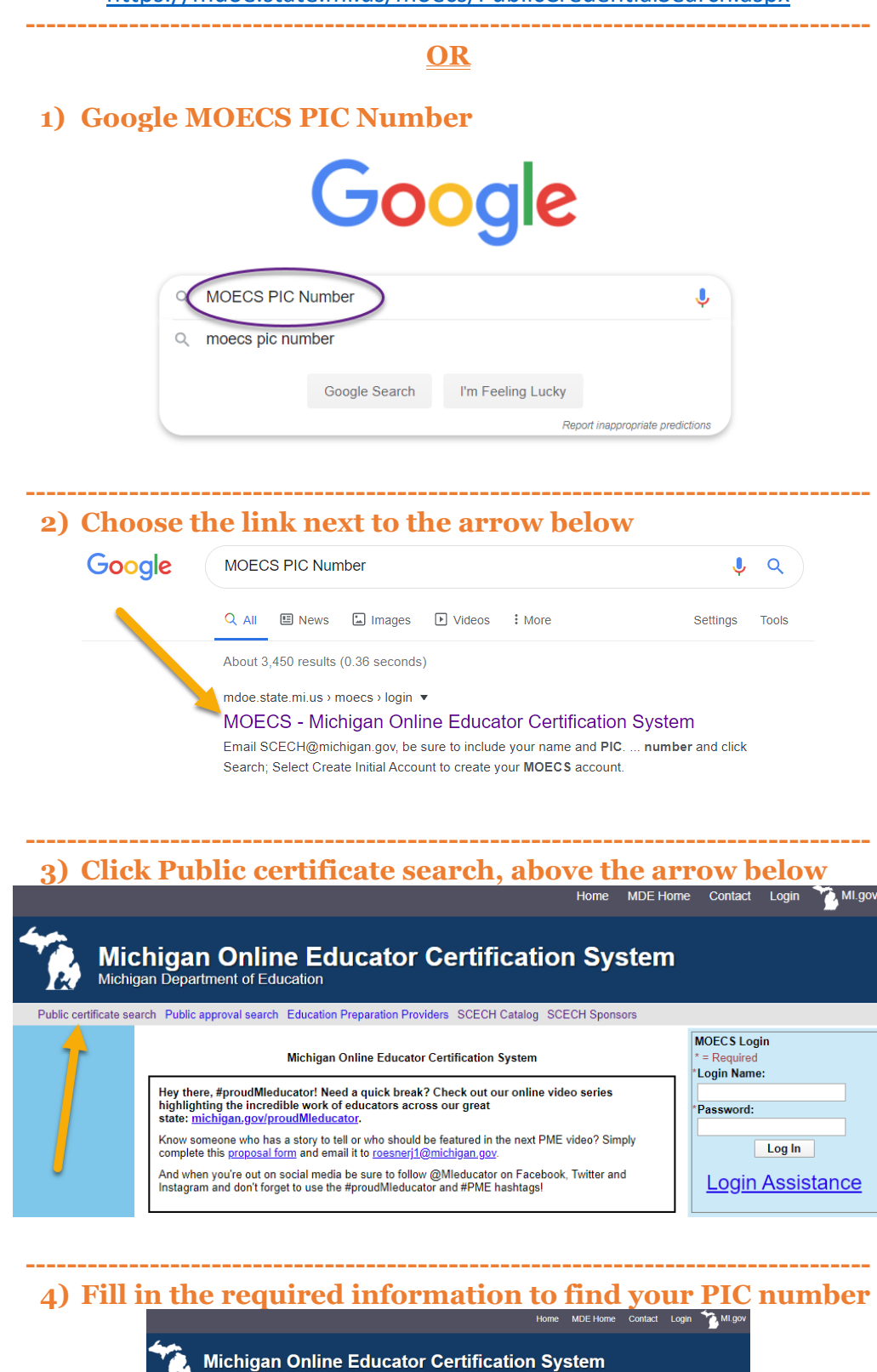

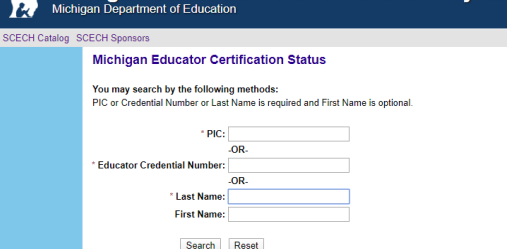